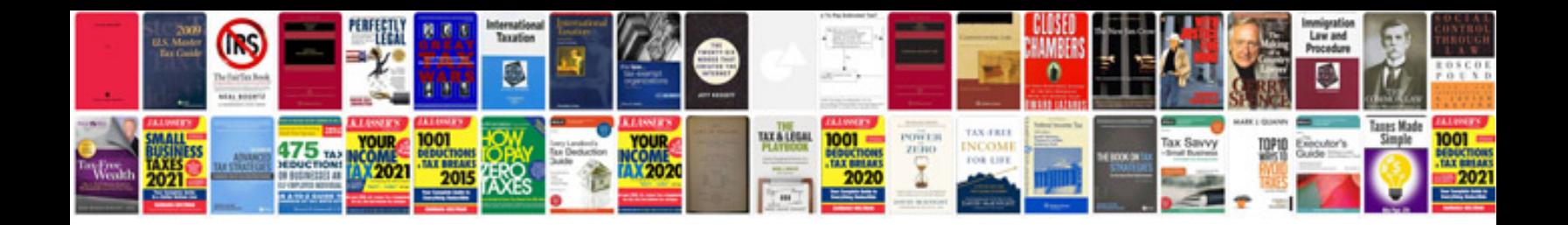

**How to convert excel to format**

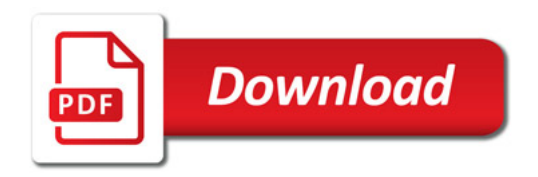

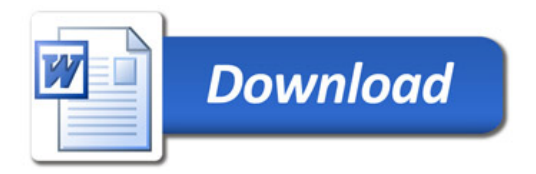